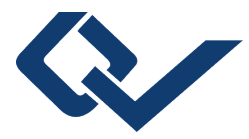

## Waldemar Klingspohn (Autor) **Optimistische Verzerrung in der Chemieinformatik**

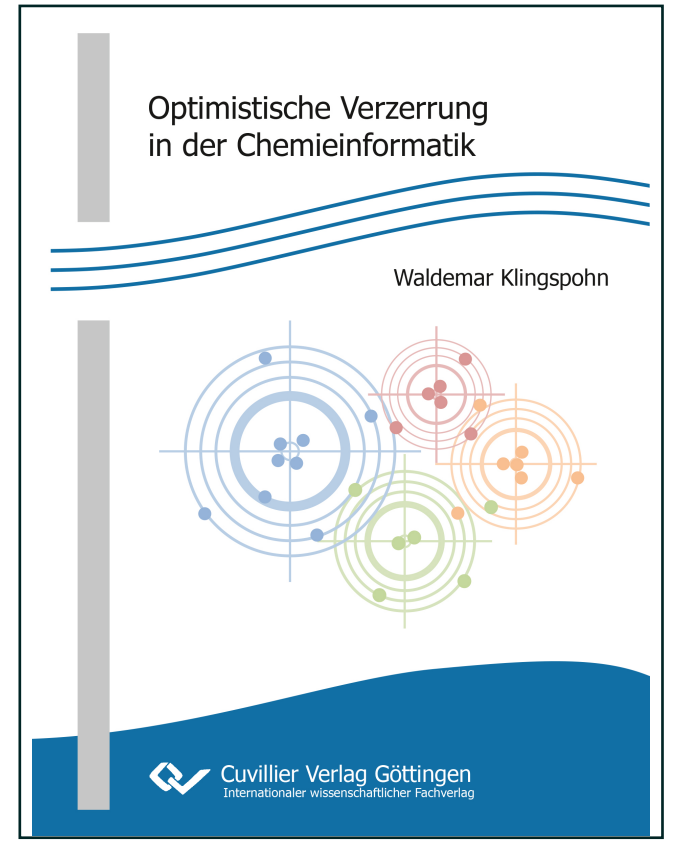

https://cuvillier.de/de/shop/publications/8031

Copyright:

Cuvillier Verlag, Inhaberin Annette Jentzsch-Cuvillier, Nonnenstieg 8, 37075 Göttingen, Germany

Telefon: +49 (0)551 54724-0, E-Mail: info@cuvillier.de, Website: https://cuvillier.de

# Inhaltsverzeichnis

**Abbildungsverzeichnis xv**

**Tabellenverzeichnis xix**

**Abkürzungen und Symbole xxi**

**Mathematische Notation xxv**

## **I Einleitung 1**

#### **1 Einleitung 3**

- 1.1 Der Beginn moderner Wirkstoffentwicklung 3
- 1.2 Analyse der QSAR 7
- 1.3 Validität einer QSAR-Analyse nach OECD 11
- **2 Optimistische Verzerrung im Maschinellen Lernen 13**
	- 2.1 Aspekte der optimistischen Verzerrung 14
- **3 Zielsetzung der Arbeit 17**

## **II Grundlagen und Methoden 19**

#### **4 Moleküldeskriptoren 21**

- 4.1 Fingerprints 21
- 4.2 Datenstruktur 22

#### **5 Datenvorbehandlung 23**

- 5.1 Normalisierung 23
- 5.2 Zentrierung 24
- 5.3 Standardisierung 24

#### **6 Die Klassifikation 27**

6.1 Das Klassifikationsproblem 28

- 6.2 Modellanpassung und das "Bias-Varianz-Dilemma" 30
- 6.3 Güteparameter der Klassifikation 33

#### **7 Klassifikationsmodelle 37**

- 7.1 *k*-Nächste-Nachbarn (*k*-NN) 37
- 7.2 Support Vector Machines (SVM) 39 7.2.1 Hyperparameter der SVM 43
- 7.3 Random Forest (RF) 44
	- 7.3.1 Der Entscheidungsbaum 44
	- 7.3.2 Vom Baum zum Wald 48
- 7.4 Rotation Forest (RotF) 51
- 7.5 Local<sub>SVM</sub>-Methode (Local<sub>SVM</sub>) 55

#### **8 Evaluierung der Leistungsfähigkeit 59**

- 8.1 "Hold-out"-Methode 60
- 8.2 *k*-fache Kreuzvalidierung 61
- 8.3 Modellselektion im Rahmen eines Optimierungsverfahrens 63
- 8.4 Doppelte Kreuzvalidierung zur Modellselektion und Evaluierung 65

#### **9 Datensätze 69**

- 9.1 Das Klassenungleichgewicht 69 9.1.1 Regulierung des Klassenungleichgewichts 70
- 9.2 Software 74

#### **III Ergebnisse und Diskussion 75**

#### **10 Variabilität im Zuge der Kreuzvalidierung 77**

- 10.1 Variabilität der Kreuzvalidierung 78 10.1.1 Methodik 78
	- 10.1.2 Ergebnisse 79
- 10.2 Vergleichsoptimierung unter dem Aspekt der Variabilität der Kreuzvalidierung 83
	- 10.2.1 Methodik 84
	- 10.2.2 Ergebnisse 86
- 10.3 Evaluierung einer früheren Publikation 94
- 10.4 Diskussion 95

#### **11 Optimierung der Hyperparameter 101**

- 11.1 Methodik 102
- 11.2 Ergebnisse Modelloptimierung SVM 105

- 11.3 Ergebnisse *Model Selection Bias* 112
- 11.4 Diskussion 118

#### **12 Local<sub>SVM</sub> 125**

12.1 Das Multi-Klassen-Problem 126

12.1.1 Methoden zur Zerlegung des Multi-Klassen-Problems 127

- 12.2 Methodik 128
- 12.3 Ergebnisse 130
- 12.4 Diskussion 140

#### **13 Rotation Forest 145**

- 13.1 Methodik 146
- 13.2 Ergebnisse 148
- 13.3 Diskussion 157

## **IV Zusammenfassung – Summary 161**

## **Anhang 173**

#### **A Ergänzendes Material 175**

- A.1 Variabilität im Zuge der Kreuzvalidierung 175
- A.2 Optimierung der Hyperparameter 197
- A.3 Local<sub>SVM</sub> 215
- A.4 Rotation Forest 235

#### **B MATLAB Quellcode 237**

- B.1 Standardisierung 237
- B.2 *k*-fache Kreuzvalidierung 238
- B.3 *Random Under* und *Oversampling* 239
- B.4 Random Forest 242
- B.5 Rotation Forest 245
- B.6 Support Vector Machines 250
- B.7 *k*-Nächste-Nachbarn 252
- B.8 Local<sub>SVM</sub> 255
- B.9 Wiederholte Doppelte Kreuzvalidierung für die SVM 263

#### **C Publikation 269**

#### **Literaturverzeichnis 287**